# <span id="page-0-0"></span>Introdução à estimadores razão e do tipo razão

Prof. Caio Azevedo

重  $298$ **∢ □ ▶ ⊣ 倒 ▶** ふく 国家

Prof. Caio Azevedo

Introdução à estimadores razão e do tipo razão  $1$ ao  $1$ ao 11 de enero 12 de enero 13 de enero 13 de enero 13 de enero 13 de enero 13 de enero 13 de enero 13 de enero 13 de enero 13 de enero 14 de enero 14 de enero 14 de

#### Motivação

- Além da construção/utilização de planos amostrais apropriados, uma outra forma de melhorar o processo de inferência é utilizar informação de variáveis auxiliares (covariáveis).
- O objetivo é produzir [estimadores mais precisos](https://www.ime.unicamp.br/~cnaber/aula_Met_Estim_Mest_2S_2022.pdf) (vício, variância, eqm).
- Uma outra situação de interesse consiste em não se dispor de certas informações necessárias para se utilizar os estimadores vistos até o momento.
- Nos focaremos nos planos  $AAS_c$  $AAS_c$  e  $AAS_s$ . Contudo, os desenvolvimentos aqui apresentados podem ser estendidos para outros planos.

メロトメ 倒 トメ 君 トメ 君 トー

#### <span id="page-2-0"></span>Motivação

- Suponha que seja de interesse estimar a quantidade de açúcar que pode ser extraída de um caminhão carregado de laranjas. As unidades populacionais são (as) laranjas.
- Seja, então,  $y_i$  a quantidade de açúcar extraída da laranja i,  $i = 1, ..., N$ .
- Tem-se interesse em estimar  $\tau_y = \sum_{i=1}^N y_i$ .
- O estimador natural seria o estimador expansão,  $\hat{\tau}_v = N \hat{\mu}_v$ .

#### <span id="page-3-0"></span>Motivação

- Mas tal estimador não pode ser utilizado, pois não se conhece o número de laranjas no caminhão.
- Por outro lado, sabe-se que o peso da laranja i,  $x_i$ , é forte (e positivamente) correlacionado com  $y_i$ ,  $i=1,...,N$ .
- Pode-se então definir a razão, quantidade média de açúcar por unidade de peso:

$$
r = \frac{\tau_y}{\tau_x} = \frac{\mu_y}{\mu_x}
$$
  
\n
$$
\Rightarrow \tau_y = r\tau_x = \frac{\mu_y}{\mu_x} \tau_x
$$

em que  $\mu_y$ ,  $\mu_x$  e  $\tau_x$  são, respectivamente, a quantidade média de açúcar, o peso médio e o peso total das lar[anja](#page-2-0)[s](#page-4-0) [do](#page-2-0) [c](#page-3-0)[a](#page-4-0)[mi](#page-0-0)[nh](#page-56-0)ão.

- <span id="page-4-0"></span>Além da média e do total, muitas vezes, a própria razão  $(r)$  é um parâmetro de interesse.
- Tais situações ocorrem, por exemplo, quando se tem interesse em se comparar determinadas quantidades em períodos sucessivos.
- Exemplo específico: razão de vendas de automóveis entre dois anos consecutivos.

 $QQ$ 

イロト イ母 トイヨ トイヨト

■ Voltando ao problema, podemos, então, definir os seguintes estimadores:

$$
\hat{r} = \frac{\hat{\mu}_{y}}{\hat{\mu}_{x}} = \frac{\overline{Y}}{\overline{X}}
$$
  

$$
\hat{\tau}_{R} = \hat{r}\tau_{x}
$$
 (1)

<span id="page-5-0"></span>
$$
\widehat{\mu}_R = \widehat{r}\mu_x \tag{2}
$$

<span id="page-5-1"></span>メロトメ 伊 トメ 君 トメ 君 トー

Naturalmente, nos casos [\(1\)](#page-5-0) e [\(2\)](#page-5-1), teremos de conhecer  $\tau_x$  e  $\mu_x$ .

重

## Exemplo hipotético

- Considere uma população formada por três domicílios,  $\mathcal{U} = \{1, 2, 3\}$ e que se observam as seguintes variáveis: nome (do chefe), sexo, idade, fumante ou não, renda bruta (mensal em salários mínimos) familiar e número de trabalhadores.
- **Considere que o objetivo é estimar**  $\overline{f}$  **a média da renda bruta familiar.**

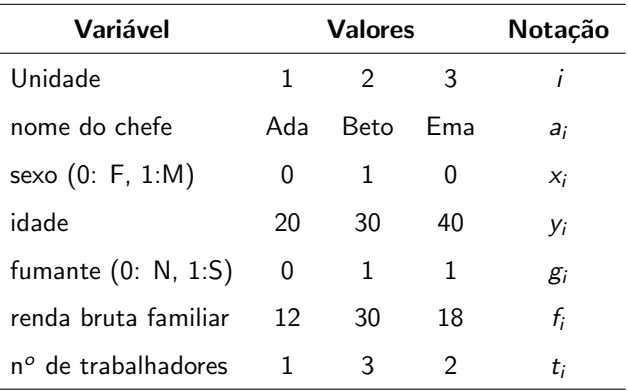

#### K ロ ▶ K 御 ▶ K 君 ▶ K 君 ▶ │ 君│ めぬひ

L,

- Considere um plano AASc e n = 2. Além disso, defina  $\overline{F}_R = \mu_t \left( \frac{\overline{F}_R}{\overline{T}_R} \right)$  $\left(\frac{\overline{F}}{T}\right)$
- Dessa forma, temos que:

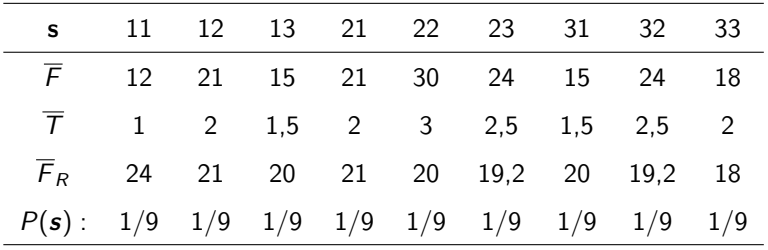

Da tabela anterior, (exercício) temos que

$$
\mathcal{E}(\overline{F}) = 20, \mathcal{V}(\overline{F}) = 28,
$$
  
\n
$$
\mathcal{E}(\overline{F}_R) \approx 20, 27, \mathcal{V}(\overline{F}_R) \approx 2, 52,
$$
  
\n
$$
B(\overline{F}) = 0, 27,
$$
  
\n
$$
EQM(\overline{F}_R) \approx \mathcal{V}(\overline{F}_R) + B(\overline{F}_R)^2 = 2, 52 + 0, 27^2 = 2, 59.
$$

Note que, apesar de  $\overline{F}_R$  ser viciado,

$$
EQM(\overline{F}_R)=2,59
$$

メロト メタト メミト メミト

- Em geral, as distribuições exatas dos estimadores razão e do tipo razão ( $\hat{r}, \hat{\tau}_R, \hat{\mu}_R$ ) são difíceis de serem obtidas e, além disso, assimétricas.
- Em geral, tais estimadores são viciados, embora tais vícios tendam a 0 com o aumento do tamanho da amostra (n).
- Para amostras grandes, as distribuições aproximam-se da normal.

- Consideraremos, como mencionado, os planos  $AAS_c$  e  $AAS_s$ .
- Note que  $\mathcal{E}_{A_i}(\widehat{r}) = \mathcal{E}_{A_i}\left(\frac{\overline{Y}}{\overline{X}}\right)$  $\left(\frac{\overline{Y}}{X}\right)$ ,  $i=1,2.$  Como se espera que  $\overline{X}$  e  $\overline{Y}$ sejam dependentes, então

$$
\mathcal{E}_{\mathcal{A}_i}\left(\frac{\overline{Y}}{\overline{X}}\right) \neq \mathcal{E}_{\mathcal{A}_i}\left(\overline{Y}\right)\mathcal{E}_{\mathcal{A}_i}\left(\frac{1}{\overline{X}}\right).
$$

- De qualquer forma, calcular  $\mathcal{E}_{\mathcal{A}_i} \left( \frac{1}{\overline{\mathbf{x}}} \right)$  $\frac{1}{\overline{\chi}}\Big)$  não seria uma tarefa fácil (sob qualquer plano amostral).
- Consideraremos, portanto, um cálculo aproximado baseado em expansões séries de Taylor.

≮ロト ⊀ 御 ▶ ⊀ 君 ▶ ⊀ 君 ▶…

- Vamos obter, primeiramente, as esperanças de  $\hat{r}$ ,  $\hat{\mu}_R$  e  $\hat{\tau}_R$ .
- Note, num primeiro momento, que

<span id="page-12-1"></span>
$$
\widehat{r} - r = \frac{\overline{Y}}{\overline{X}} - r = \frac{\overline{Y} - r\overline{X}}{\overline{X}}.
$$
 (3)

<span id="page-12-0"></span>イロト イ押ト イヨト イヨト

Agora, vamos considerar a expansão em séries de Taylor de  $\frac{1}{\overline{\chi}}$  (em torno de  $\mu_X$ ):

$$
\frac{1}{\overline{X}} = \frac{1}{\mu_x + \overline{X} - \mu_x} = \frac{1}{\mu_x \left(1 + \frac{\overline{X} - \mu_x}{\mu_x}\right)} = \frac{1}{\mu_x} \left(1 + \frac{\overline{X} - \mu_x}{\mu_x}\right)^{-1}
$$
\n
$$
= \frac{1}{\mu_x} \left\{1 - \frac{\overline{X} - \mu_x}{\mu_x} + \left(\frac{\overline{X} - \mu_x}{\mu_x}\right)^2 - \dots\right\} \tag{4}
$$

Portanto, de  $(4)$  em  $(3)$ , vem que

$$
\widehat{r} - r = \frac{\overline{Y}}{\overline{X}} = \frac{\overline{Y} - r\overline{X}}{\mu_{x}} - \frac{(\overline{Y} - r\overline{X})(\overline{X} - \mu_{x})}{\mu_{x}^{2}} + \dots
$$
 (5)

■ Considerando-se a expansão de primeira ordem, temos que:

<span id="page-13-0"></span>
$$
\mathcal{E}(\hat{r} - r) \approx \mathcal{E}\left[\frac{\overline{Y} - r\overline{X}}{\mu_{x}}\right] = \frac{\mu_{y} - r\mu_{x}}{\mu_{x}} = 0
$$

Note que este resultado vale para os planos  $AAS_c$  $AAS_c$  e  $AAS_s$ .

**Exercício: calcular as esperanças de**  $\mathcal{E}(\widehat{\mu}_R)$  **e**  $\mathcal{E}(\widehat{\tau}_R)$ **.** 

- <span id="page-14-0"></span>Assim, do resultado anterior, concluímos que o estimador razão é aproximadamente não viciado (para  $n$  suficientemente grande).
- Contudo, para amostras pequenas ou moderadas, ele pode apresentar um viés de magnitude razoável.
- O viés pode ser calculado considerando-se o truncamento na expansão em série de Taylor, a partir do termo de interessante.

- $\blacksquare$  Quanto maior a ordem do truncamento, mais preciso (acurado) é o resultado.
- A área da Estatística que lida com cálculo do viés, correção de estimadores etc é a Teoria Assintótica.
- **Para calcular (estimar) o viés vamos considerar o segundo termo de**  $(5)$ , assim (próximo slide)

**∢ □ ▶ ⊣ 倒 ▶** 

$$
-\mathcal{E}\left[\frac{(\overline{Y} - r\overline{X}) (\overline{X} - \mu_{x})}{\mu_{X}^{2}}\right] = \frac{1}{\mu_{X}^{2}} \left\{ r\mathcal{E}[\overline{X} (\overline{X} - \mu_{x})] - \mathcal{E}[\overline{Y} (\overline{X} - \mu_{x})]\right\}
$$
  
\n
$$
= \frac{1}{\mu_{X}^{2}} \left\{ r\mathcal{V}(\overline{X}) - \text{Cov}[\overline{X}, \overline{Y}]\right\}
$$
  
\n
$$
= r\frac{\mathcal{V}(\overline{X})}{\mu_{X}^{2}} - \rho [\overline{X}, \overline{Y}] \frac{DP(\overline{X})}{\mu_{X}^{2}} DP(\overline{Y})
$$
  
\n
$$
= rCV^{2} [\overline{X}] - \rho [\overline{X}, \overline{Y}] \frac{CV(\overline{X})}{\mu_{X}} CV(\overline{Y})\mu_{Y}
$$
  
\n
$$
= rCV^{2} [\overline{X}] - \rho [\overline{Y}, \overline{Y}] \frac{CV[\overline{Y}]}{CV(\overline{X})CV(\overline{Y})r
$$

**Kロ K 御 K を K を K を K を る の Q Q <** 

- Em que  $CV[\overline{Y}] = DP[\overline{Y}]/\mu_Y$ ,  $CV[\overline{X}] = DP[\overline{X}]/\mu_X$  (coeficientes de variação).
- Além disso,  $DP[\overline{Y}] = \sqrt{\sigma_y^2/n}$ ,  $DP[\overline{X}] = \sqrt{\sigma_x^2/n}$   $(AdS_c)$ , e

$$
\rho[\overline{X}, \overline{Y}] = \frac{Cov[\overline{X}, \overline{Y}]}{DP[\overline{X}]DP[\overline{Y}]}
$$
  
\n
$$
Cov[\overline{X}, \overline{Y}] = \mathcal{E}(\overline{XY}) - \mathcal{E}(\overline{X})\mathcal{E}(\overline{Y}) = \frac{1}{nN} \sum_{i=1}^{N} (x_i - \mu_X)(y_i - \mu_Y)
$$

Exercícios: provar as fórmulas acima e verificar como elas ficam no caso  $AAS<sub>s</sub>$ .

造

メロトメ 御 トメ ヨ トメ ヨ トー

- Vamos explorar um pouco mais o resultado obtido.
- Sob o plano AAS, temos que

$$
-\mathcal{E}\left[\frac{\left(\overline{Y}-r\overline{X}\right)\left(\overline{X}-\mu_{x}\right)}{\mu_{x}^{2}}\right]=rCV^{2}\left(\overline{X}\right)\left\{ 1-\rho\left[x,y\right]\frac{CV\left[y\right]}{CV\left[x\right]}\right\}
$$

em que

$$
CV[x] = \frac{\sigma_x}{\mu_x}, CV[y] = \frac{\sigma_y}{\mu_y}
$$

$$
\rho[x, y] = \sum_{i=1}^{N} \frac{(x_i - \mu_x)(y_i - \mu_y)}{N \sigma_x \sigma_y} = \rho [X, \overline{Y}]
$$

 $299$ メロトメ 倒 トメ ミトメ ヨト €

#### Pode-se, por outro lado, provar que,

<span id="page-19-0"></span>
$$
\mathcal{E}(\hat{r} - r) \approx \frac{1}{n\mu_x^2} \left\{ r\sigma_x^2 - \rho \left[ x, y \right] \sigma_x \sigma_y \right\} \tag{6}
$$

Exercício: obter expressões para os vícios de  $\hat{\mu}_R$  e  $\hat{\tau}_R$ , usando [\(6\)](#page-19-0).

 $\blacksquare$  Podemos provar que a expressão [\(6\)](#page-19-0) pode ser (re)escrita como:

$$
\mathcal{E}(\hat{r} - r) \approx \frac{1}{n} \left\{ \frac{r\sigma_x^2}{\mu_x^2} - \frac{\mu_y}{\mu_x} \rho[x, y] \frac{\sigma_x}{\mu_x} \frac{\sigma_y}{\mu_y} \right\}
$$
  

$$
= \frac{1}{n} \left\{ rCV[x]^2 - r\rho[x, y]CV[y]CV[x] \right\}
$$
  

$$
= \frac{1}{n} \left\{ rCV[x]^2 \left\{ 1 - \rho[x, y] \frac{CV[y]}{CV[x]} \right\} \right\}
$$

Assim, para que o vício seja pequeno, devemos ter  $\rho[\mathsf{x},\mathsf{y}] \frac{C V[\mathsf{y}]}{C V[\mathsf{x}]} \approx 1$ 

#### Cálculo da variância dos estimadores

- Todos os desenvolvimentos serão feitos considerando-se "n" (tamanho da amostra) suficientemente grande.
- Primeiramente, vamos calcular a variância do estimador razão (usando-se a aproximação de primeira ordem  $(5)$ ):

$$
\mathcal{V}(\widehat{r}) \approx \mathsf{EQM}(\widehat{r}) = \mathcal{E}\left[ (\widehat{r} - r)^2 \right] = \frac{1}{\mu_x^2} \mathcal{E}\left[ (\overline{Y} - r\overline{X})^2 \right] = \frac{1}{\mu_x^2} \mathcal{E}\left[ \overline{D}^2 \right].
$$

Em que  $\overline{D} = \frac{1}{n} \sum_{i=1}^{n} D_i$  é a média amostral das variáveis  $d_i = y_i - r x_i$ , (populacionais)  $i = 1, 2, ..., N$ . Note que (exercício)

$$
\overline{d} = 0; \sigma_d^2 = \frac{1}{N} \sum_{i=1}^N d_i^2
$$

são, respectivamente, a média e a variância populacionais das variável  $d(d_i)$ .

目

メロトメ 御 トメ ヨ トメ ヨ トー

Assim, temos que  $\mathcal{E}(\overline{D}) = 0$  (provar) e

<span id="page-23-1"></span><span id="page-23-0"></span>
$$
\mathcal{V}\left(\widehat{r}\right)=\frac{1}{\mu_{\mathsf{x}}^2}\mathcal{E}\left(\overline{D}^2\right)=\frac{1}{\mu_{\mathsf{x}}^2}\mathcal{V}(\overline{D})
$$

Sob os planos  $AAS_c$  e  $AAS_s$  temos, respectivamente, que

$$
\mathcal{V}_{A_1}(\widehat{r}) \approx \frac{1}{\mu_x^2} \mathcal{V}_{A_1}(\overline{D}) = \frac{1}{\mu_x^2} \frac{\sigma_d^2}{n} = \frac{1}{\mu_x^2} \frac{\sigma_R^2}{n}
$$
(7)

$$
\mathcal{V}_{A_2}(\widehat{r}) \approx \frac{1}{\mu_x^2} \mathcal{V}_{A_2}(\overline{D}) = \frac{1}{\mu_x^2} (1 - f) \frac{s_d^2}{n} = \frac{1}{\mu_x^2} (1 - f) \frac{s_R^2}{n}
$$
 (8)

em que 
$$
f = n/N
$$
,  $\sigma_d^2 = \sigma_R^2 = \frac{1}{N} \sum_{i=1}^N d_i^2$  e  $s_d^2 = s_R^2 = \frac{1}{N-1} \sum_{i=1}^N d_i^2$ .

 $\blacksquare$  Das expressões  $(1)$ ,  $(2)$ ,  $(7)$  e  $(8)$ , vem que

$$
\mathcal{V}_{A_1}(\widehat{\mu}_R) \approx \mu_x^2 \mathcal{V}(\widehat{r}) = \mu_x^2 \frac{1}{\mu_x^2} \frac{\sigma_R^2}{n} = \frac{\sigma_R^2}{n}
$$
 (9)

<span id="page-24-0"></span>
$$
\mathcal{V}_{A_2}(\widehat{\mu}_R) \approx \mu_x^2 \mathcal{V}(\widehat{r}) = \mu_x^2 \frac{1}{\mu_x^2} (1 - f) \frac{s_R^2}{n} = (1 - f) \frac{s_R^2}{n}
$$
 (10)

$$
\mathcal{V}_{A_1}(\widehat{\tau}_R) \approx \tau_x^2 \mathcal{V}(\widehat{r}) = \tau_x^2 \frac{1}{\mu_x^2} \frac{\sigma_R^2}{n} = N^2 \frac{\sigma_R^2}{n}
$$
 (11)

<span id="page-24-1"></span>
$$
\mathcal{V}_{A_2}(\widehat{\tau}_R) \approx \tau_x^2 \mathcal{V}(\widehat{r}) = \tau_x^2 \frac{1}{\mu_x^2} (1 - f) \frac{s_R^2}{n} = N^2 (1 - f) \frac{s_R^2}{n} \tag{12}
$$

Os respectivos erros-padrão correspondem à raiz-quadrada positiva das expressões acima.

- Estimação da variância populacional.
	- $\blacksquare$  Das equações [\(9\)](#page-24-0) [\(12\)](#page-24-1), notamos que, essencialmente, precisamos de um estimador apropriado para  $\sigma_R^2$ ,  $s_R^2$ , para estimarmos as variâncias de  $\hat{r}, \hat{\mu}_R, \hat{\tau}_R$ .
	- $\blacksquare$  Um estimador apropriado (aproximadamente não viciado), é

$$
\widehat{\sigma}_R^2 = \widehat{s}_R^2 = \frac{1}{n-1} \sum_{i=1}^n (Y_i - \widehat{r}X_i)^2
$$

Se N for desconhecido, não se pode calcular  $\mu_{\rm x}$  (em geral). Nesse caso substitui-se  $\mu_x$  por  $\overline{X}$ . Sob tais circunstâncias, o vício, em geral, tende a aumentar.

メロトメ 倒 トメ ミトメ ミト

■ Portanto, estimadores apropriados para as variâncias do estimadores são dados, respectivamente, por:

$$
\widehat{\mathcal{V}}_{A_1}(\widehat{\mu}_R) \approx \mu_x^2 \widehat{\mathcal{V}}(\widehat{r}) = \mu_x^2 \frac{1}{\mu_x^2} \frac{\widehat{\sigma}_R^2}{n} = \frac{\widehat{\sigma}_R^2}{n}
$$
\n
$$
\widehat{\mathcal{V}}_{A_2}(\widehat{\mu}_R) \approx \mu_x^2 \widehat{\mathcal{V}}(\widehat{r}) = \mu_x^2 \frac{1}{\mu_x^2} (1 - f) \frac{\widehat{s}_R^2}{n} = (1 - f) \frac{\widehat{s}_R^2}{n}
$$
\n
$$
\widehat{\mathcal{V}}_{A_1}(\widehat{\tau}_R) \approx \tau_x^2 \widehat{\mathcal{V}}(\widehat{r}) = \tau_x^2 \frac{1}{\mu_x^2} \frac{\widehat{\sigma}_R^2}{n} = N^2 \frac{\widehat{\sigma}_R^2}{n}
$$
\n
$$
\widehat{\mathcal{V}}_{A_2}(\widehat{\tau}_R) \approx \tau_x^2 \widehat{\mathcal{V}}(\widehat{r}) = \tau_x^2 \frac{1}{\mu_x^2} (1 - f) \frac{\widehat{s}_R^2}{n} = N^2 (1 - f) \frac{\widehat{s}_R^2}{n} \tag{13}
$$

Estimadores para os erros-padrão correspondem à raiz-quadrada positiva das expressões acima. イロト イ押ト イヨト イヨト

- Tais estimadores também são viciados mas, em geral, o vício diminui à medida em que n aumenta.
- Contudo, conforme discutido em [Cochran \(1977\),](https://www.amazon.com/Sampling-Techniques-3rd-William-Cochran/dp/047116240X/ref=sr_1_2?dchild=1&keywords=cochran+sampling+methods&qid=1633436291&sr=8-2) os estimadores para as variâncias são consistentes, para  $N$  e n suficientemente grandes.
- Também é possível estimar as variâncias via [bootstrap.](https://www.amazon.com/Bootstrap-Methods-Applications-Gerhard-Dikta-ebook/dp/B09CCLKC82/ref=sr_1_3?dchild=1&keywords=bootstrap+methods&qid=1633455886&sr=8-3)

- **Comparação entre os estimadores razão**  $(\hat{\tau}_R)$  **e expansão**  $(\hat{\tau})$  **para o** total populacional.
- Resultado: Se n for suficientemente grande, o planejamento adotado for  $AAS<sub>c</sub>$  e

$$
\rho[x, y] > \frac{\sigma_x/\mu_x}{2\sigma_y/\mu_y} = \frac{CV[x]}{2CV[y]}
$$

ent˜ao

 $\mathcal{V}[\widehat{\tau}_R] < \mathcal{V}[\widehat{\tau}]$ 

#### **T**emos que

<span id="page-29-0"></span>
$$
\mathcal{V}_{A_1}(\hat{\tau}_R) \approx \frac{\tau_x^2}{n\mu_x^2 N} \sum_{i=1}^N (y_i - r x_i)^2 = \frac{N^2}{nN} \sum_{i=1}^N \left\{ (y_i - \mu_y) - r (x_i - \mu_x) \right\}^2
$$

$$
= \frac{N^2}{nN} \left\{ \sum_{i=1}^N (y_i - \mu_y)^2 + r^2 \sum_{i=1}^N (x_i - \mu_x)^2 \right\}
$$

$$
-2r \sum_{i=1}^N (x_i - \mu_x) (y_i - \mu_y) \right\}
$$

$$
= \frac{N^2}{n} \left\{ \sigma_y^2 + r^2 \sigma_x^2 - 2r\rho[x, y] \sigma_x \sigma_y \right\} \tag{14}
$$

 $\blacksquare$  Por outro lado, já vimos que

<span id="page-30-0"></span>
$$
\mathcal{V}_{A_1}[\hat{\tau}] = \frac{N^2}{n} \sigma_{\mathcal{Y}}^2 \tag{15}
$$

(ロ) (個) (星) (星)

Assim, de [\(14\)](#page-29-0) e [\(15\)](#page-30-0), temos que  $V[\hat{\tau}_R] < V[\hat{\tau}]$ , se e somente se  $\sigma_y^2 + r^2 \sigma_x^2 - 2r\rho[x, y]\sigma_x\sigma_y < \sigma_y^2 \leftrightarrow 2r\rho[x, y]\sigma_x\sigma_y > r^2\sigma_x^2$ 

desde que  $r > 0$ , donde o resultado segue.

Note que  $CV[x] = \sigma_x/\mu_x$  e  $CV[y] = \sigma_y/\mu_y$  são os coeficientes de variação das variáveis x e y.

- **Para ganhos maiores de**  $\hat{\mu}_R$  **com relação à**  $\hat{\mu}$ **, CV[x]/CV[y] deve** estar entre 0,5 e 1,3 e  $\rho$ [x, y] deve ser maior do que 0,6 [\(Kish, 1995\)](https://www.amazon.com/Survey-Sampling-Leslie-Kish/dp/0471109495/ref=sr_1_1?crid=1P4W9OG00HEZ1&dchild=1&keywords=leslie+kish+survey+sampling&qid=1633438072&sprefix=kish+survey+%2Caps%2C320&sr=8-1).
- **Portanto, se a variável x for mais homogênea do que y, basta uma** baixa correlação entre as variáveis para que se tenha vantagens em se usar o estimador do tipo razão.
- Exercício: pesquisar sobre como realizar inferência para a proporção populacional, usando o estimador razão.

メロトメ 倒 トメ ミトメ ミトン

#### Propriedades assintóticas dos estimadores

- **Para n e N suficientemente grandes, a convergência em distribuição** para a normal padrão é válida, de modo semelhante ao caso dos estimadores usuais sob  $AAS_c$  $AAS_c$  e  $AAS_s$ .
- Portanto, sob certas condições, em relação à estimação da média, temos que

$$
\frac{\widehat{\mu}_{R} - \mu}{\text{EP}_{PA}(\widehat{\mu}_{R})} \xrightarrow[n \to \infty]{D} N(0, 1)
$$
\n
$$
\frac{\widehat{\mu}_{R} - \mu}{\widehat{\text{EP}}_{PA}(\widehat{\mu}_{R})} \xrightarrow[n \to \infty]{D} N(0, 1)
$$

#### Propriedades assintóticas dos estimadores

- Em que  $EP_{PA}(\hat{\mu}_R)$  e  $\widehat{EP}_{PA}(\hat{\mu}_R)$  são, respectivamente, o erro-padrão e um estimador do erro-padrão, associados à um determinado plano amostral (PA), relativos à  $\hat{\mu}_R$ .
- Note, entretanto, que a forma do estimador para  $\mu$  pode mudar. Vide, por exemplo, o planejamento AE [\(amostragem estratificada\)](https://www.ime.unicamp.br/~cnaber/aula_AE%20P1%20Amost%202S%202022.pdf).
- Resultados semelhantes podem ser obtidos para o total  $(\tau)$  e para a razão  $(r)$  (Exercício).

メロトメ 御 トメ ヨ トメ ヨ トー

#### Intervalos de confiança

Analogamente aos casos anteriores [\(link 1,](https://www.ime.unicamp.br/~cnaber/aula_AAS%20com%20reposicao%20parte%201%20Amost%202S%202022.pdf) [link 2\)](https://www.ime.unicamp.br/~cnaber/aula_AAS%20sem%20reposicao%20parte%201%20Amost%202S%202022.pdf), temos que um intervalo assintótico, com coeficiente de confiança de aproximadamente  $\gamma$ , é dado por:

$$
IC(\mu, \gamma) \approx \left[ \widehat{\mu}_R - z_{\gamma} \widehat{\mathsf{EP}}_{PA}(\widehat{\mu}_R); \widehat{\mu}_R + z_{\gamma} \widehat{\mathsf{EP}}_{PA}(\widehat{\mu}_R) \right]
$$

Erro da estimativa:  $z_{\gamma} \widehat{E} \widehat{P}_{PA}(\widehat{\mu}_R)$ .

#### Testes de Hipótese

**Hipóteses usuais (** $\mu_0$  conhecido)

- 1  $H_0$  :  $\mu = \mu_0$  vs  $H_1$  :  $\mu < \mu_0$ .
- **2**  $H_0: \mu = \mu_0$  vs  $H_1: \mu > \mu_0$ .
- 3  $H_0$ :  $\mu = \mu_0$  vs  $H_1$ :  $\mu \neq \mu_0$ .
- Estatística do teste  $Z_t = \frac{\hat{\mu}_R \mu_0}{\widehat{ED}}$  $\frac{\mu_R - \mu_0}{\widehat{\mathsf{EP}}_{\mathit{PA}}(\widehat{\mu}_R)}$ .
- Sob  $H_0$ , vimos que  $Z_t \approx N(0, 1)$ , para n e N-n suficientemente grandes.

イロト イ押ト イヨト イヨト

#### Testes de Hipótese

- Defina  $z_t = \frac{\tilde{\mu}_R \mu_0}{\tilde{\epsilon} \tilde{\epsilon} \tilde{\epsilon} \tilde{\epsilon}}$  $\frac{\mu_R - \mu_0}{\widetilde{EP}_{PA}(\widehat{\mu}_R)}$ o valor calculado da estatística do teste e z<sub>c</sub><br> $\widetilde{EP}_{PA}(\widehat{\mu}_R)$  $o(s)$  valor(es) crítico(s).
- Defina ainda  $Z \sim N(0, 1)$ . Os mecanismos de tomada de decisão são basicamente aqueles descritos nas páginas 29 a 31 dos slides: [link](https://www.ime.unicamp.br/~cnaber/aula_AAS%20sem%20reposicao%20parte%201%20Amost%202S%202022.pdf)

#### Determinação do tamanho amostral

- Estabelece-se algum critério de interesse acerca da acurácia/precisão relativo à estimação da média populacional.
- Sob o estimador proposto, calcula-se o tamanho da amostra, com base em sua distribuição assintótica obtida e critério estabelecido.
- Erro de estimativa:  $z_{\gamma} \widehat{E} P_{PA}(\widehat{\mu}_R)$ . Fixa-se um erro de estimativa de interesse.
- Probabilidade do módulo da diferença  $P(|\hat{\mu}_R \mu| < \delta) > \gamma$ ,  $\delta > 0$ ,  $\gamma \in (0,1)$ .

## Determinação do tamanho amostral: erro da estimativa

 $AAS<sub>c</sub>$ : temos que

$$
\delta = z_{\gamma} \sqrt{\frac{\sigma_R^2}{n}} \to n = \frac{z_{\gamma}^2 \sigma_R^2}{\delta^2}
$$

Em geral, o (um) valor de  $\sigma_R^2$  é obtido através de pesquisas anteriores ou de uma amostra piloto, de tamanho apropriado.

#### Determinação do tamanho amostral: erro da estimativa

 $AAS<sub>s</sub>$ : temos que

$$
\delta = z_{\gamma} \sqrt{\frac{(1-f)s_R^2}{n}} \to \left(\frac{1}{n} - \frac{1}{N}\right) = \frac{\delta^2}{z_{\gamma}^2 s_R^2} \to \frac{1}{n} = \frac{\delta^2}{z_{\gamma}^2 s_R^2} + \frac{1}{N}
$$

$$
\to \frac{1}{n} = \frac{\delta^2 N + z_{\gamma}^2 s_R^2}{N z_{\gamma}^2 s^2} \to n = \frac{N z_{\gamma}^2 s^2}{\delta^2 N + z_{\gamma}^2 s_R^2} = \frac{1}{\frac{\delta^2}{s_R^2 z_{\gamma}^2} + \frac{1}{N}}
$$

Em geral, o (um) valor de  $s_R^2$  é obtido através de pesquisas anteriores ou de uma amostra piloto, de tamanho apropriado. Exercício: Construir IC's e testes de hipótese para o total populacional.

- Se a população estiver estratificada, podemos considerar uma combinação dos resultados obtidos anteriormente, sob AE, com os resultados aqui obtidos para o estimador razão.
- $\blacksquare$  A estrutura é a mesma daquela apresentada [aqui.](https://www.ime.unicamp.br/~cnaber/aula_AE%20P1%20Amost%202S%202022.pdf)
- **D**efina:  $\overline{Y}_h$ ,  $\overline{X}_h$ ,  $\mu_{xh}$ , as médias amostrais das variáveis y e x e a média populacional da variável x, respectivamente, no estrato h.

Como estimadores para a média e o total populacionais, podemos considerar, respectivamente:

$$
\widehat{\mu}_{\text{Res}} = \sum_{h=1}^{H} W_h \frac{\overline{Y}_h}{\overline{X}_h} \mu_{xh} = \sum_{h=1}^{H} W_h \widehat{r}_h \mu_{xh} = \sum_{h=1}^{H} W_h \widehat{\mu}_{\text{R}h}
$$

$$
\widehat{\tau}_{\text{Res}} = N \widehat{\mu}_{\text{Res}} = \sum_{h=1}^{H} N_h \widehat{\mu}_{\text{Rh}}
$$

**∢ □ ▶ ⊣ 倒 ▶** 

De forma semelhante à  $AAS$ , temos que:  $\mathcal{E}_{AE_i}(\widehat{\mu}_{Res}) \approx \mu$ ,

$$
\mathcal{E}_{AE_i}(\widehat{\tau}_{Res}) \approx \tau, i = 1, 2.
$$

■ Usando resultados anteriores (estimador razão e AE), temos que:

$$
V_{AE_1}(\widehat{\mu}_{Res}) \approx \sum_{h=1}^{H} W_h^2 \frac{\sigma_{Rh}^2}{n_h}
$$
  

$$
V_{AE_2}(\widehat{\mu}_{Res}) \approx \sum_{h=1}^{H} W_h^2 (1 - f_h) \frac{s_{Rh}^2}{n_h}
$$

em que 
$$
f_h = \frac{n_h}{N_h}
$$
,  $\sigma_{Rh}^2 = \frac{1}{N_h} \sum_{i=1}^{N_h} (y_{hi} - r_h x_{hi})^2$ ,  
\n $s_{Rh}^2 = \frac{1}{N_h - 1} \sum_{i=1}^{N_h} (y_{hi} - r_h x_{hi})^2$  e  $r_h = \frac{\mu_{yh}}{\mu_{xh}} = \frac{\tau_{yh}}{\tau_{xh}}$ .

■ Estimadores para as variâncias são obtidos substituindo-se as quantidades desconhecidas por estimadores apropriados, ou seja:

$$
\widehat{\mathcal{V}}_{AE_1}(\widehat{\mu}_{Res}) \approx \sum_{h=1}^{H} W_h^2 \frac{\widehat{\sigma}_{Rh}^2}{n_h}
$$
\n
$$
\widehat{\mathcal{V}}_{AE_2}(\widehat{\mu}_{Res}) \approx \sum_{h=1}^{H} W_h^2 (1 - f_h) \frac{\widehat{s}_{Rh}^2}{n_h}
$$

em que 
$$
f_h = \frac{n_h}{N_h}
$$
,  $\hat{\sigma}_{Rh}^2 = \hat{s}_{Rh}^2 = \frac{1}{n_h - 1} \sum_{i=1}^{n_h} (Y_{hi} - \hat{r}_h X_{hi})^2$ ,  $\hat{r}_h = \frac{\overline{Y}_h}{\overline{X}_h}$ .

 $QQ$ 4 D F

- Exercício: desenvolver as fórmulas das variâncias e dos estimadores das variâncias para o estimador do total populacional  $\widehat{\tau}_{Res}$ .
- $\blacksquare$  O comportamento assintótico dos estimadores são semelhantes  $\alpha$ quele relativos aos estimadores usuais sob AE [\(link\)](https://www.ime.unicamp.br/~cnaber/aula_AE%20P2%20Amost%202S%202022.pdf).
- Intervalos de confiança e testes de hipótese podem ser desenvolvidos de modo semelhante ao exposto anteriormente [\(link\)](https://www.ime.unicamp.br/~cnaber/aula_AE%20P2%20Amost%202S%202022.pdf).

#### Alocação ótima

Sob alocação ótima e  $AAS<sub>c</sub>$  dentro de cada extrato, como visto [aqui,](https://www.ime.unicamp.br/~cnaber/aula_AE%20P1%20Amost%202S%202022.pdf) temos que:

$$
n_h = n \frac{N_h \sigma_{Rh/\sqrt{c_h}}}{\sum_{h=1}^{H} N_h \sigma_{Rh/\sqrt{c_h}}}
$$

de acordo com [Bolfarine & Bussab \(2005\),](https://redeabe.org.br/site/livro/elementos-de-amostragem) as vezes temos que  $\sigma_{Rh} \propto \sqrt{\mu_{\mathsf{x}h}}$  ou  $\sigma_{Rh} \propto \mu_{\mathsf{x}h}.$  De qualquer forma, seria necessário ter-se uma "estimativa" para  $\mu_{Rh}$ .

Raciocínio análogo pode ser considerado sob  $AdS<sub>s</sub>$  dentro de cada extrato.

#### Comentários finais

- Em linhas gerais, quanto maior for a correlação entre y e x, melhor será o desempenho do $(s)$  estimadores razão em relação aos usuais (visto até o presente momento).
- **Conforme verificado em [Cochran \(1977\)](https://www.amazon.com/Sampling-Techniques-3rd-William-Cochran/dp/047116240X/ref=sr_1_1?crid=1HC49116VDM18&dchild=1&keywords=cochran+sampling+techniques&qid=1633441930&sprefix=cochran+samplin%2Caps%2C135&sr=8-1) e [Rodrigues e Bolfarine](https://www.worldcat.org/title/teoria-da-previsao-em-populacoes-finitas/oclc/51618377)**  $(1984)$ , quando a relação entre y e x for explicada (de forma apropriada) pelo modelo  $y_i = \beta x_i + \xi_i$  ( $Y_i = \beta x_i + E_i$ ), ou seja, um modelo de regressão linear com [intercepto nulo,](https://www.ime.unicamp.br/~cnaber/aula_Intro_MRLM_REG_Pos_1S_2021_parte_2.pdf) então os estimadores razão serão os "melhores" (menor variância) estimadores na classe dos (aproximadamente) n˜ao viciados.

(ロ) (個) (星) (星)

#### Exercício

- Gonsidere o Exercício 5.2 do Livro Bolfarine e Bussab (2005), que consiste em estimar o número de árvores mortas de determinada espécie em uma reserva florestal. A reserva fora dividida em 200 áreas de 1,5 hectare. O número de árvores mortas fora avaliado por fotografia área  $(X - "foto aérea")$  nas 200 áreas, apresentando uma contagem total de aproximadamente ( $\tau_X = 15.600$  árvores mortas, da espécie. Em 10 das 200 áreas, o número de árvores mortas, além da avaliação por fotografia aérea, fora também avaliado por contagem terrestre (Y - "in loco").
- Vamos comparar os estimadores expansão e razão do total (estes slides)  $(\tau_v)$ , sob  $AdS_s$

メロトメ 伊 トメ 君 トメ 君 トー

## Dados: foto aérea e in loco são as "variáveis"

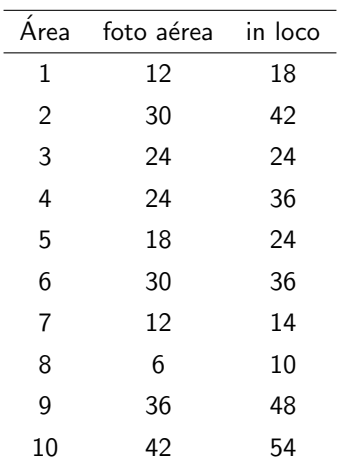

重

メロトメ 倒 トメ ミトメ ミトー

#### Fórmulas

 $\blacksquare$  As respectivas fórmulas são dadas:

■ Estimador expansão: [link.](https://www.ime.unicamp.br/~cnaber/aula_AAS%20sem%20reposicao%20parte%201%20Amost%202S%202021.pdf)

■ Estimador razão: nestes slides.

- $\blacksquare$  Faremos análises descritivas e inferenciais.
- A correlação amostral de Pearson (estimativa (erro-padrão)) resultou em 0,972 (0,082). O [teste](https://www.ime.unicamp.br/~cnaber/aula_Inferencia_DNM_Ana_Multi_Parte_1_2S_2021.pdf) para nulidade da correlação de Pearson resultou em  $t = 11,92$  (< 0,0001). Estes resultados indicam que as variáveis são significativas (e positivamente) correlacionadas.

# Medidas resumo

÷ ÷

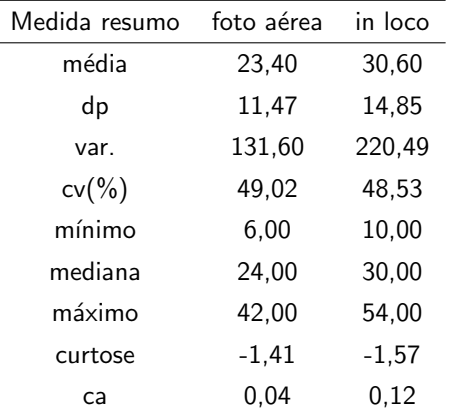

#### メロメメ 倒す メモメメ モドー 目  $2QQ$

## Gráfico de dispersão entre as variáveis

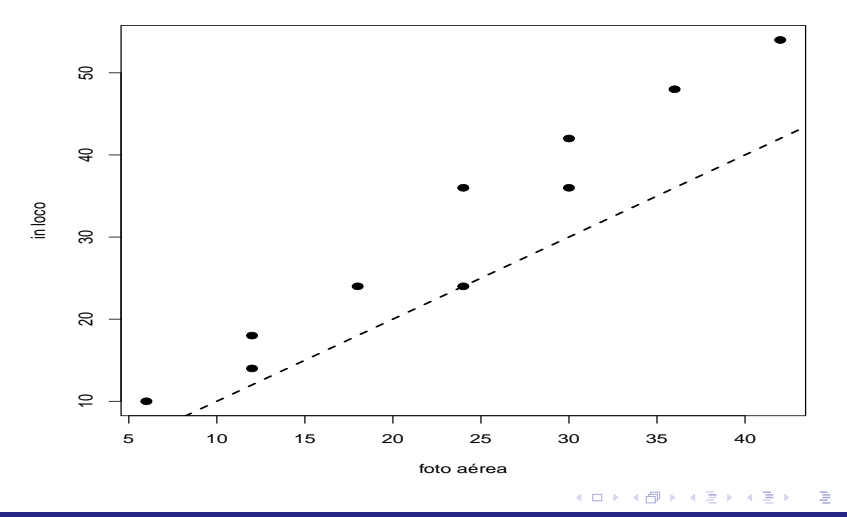

Prof. Caio Azevedo

Introdução à estimadores razão e do tipo razão 52 milhourio de 1999, ao antiga de 1999, ao antiga de 1999, ao a

## Boxplot entre as variáveis

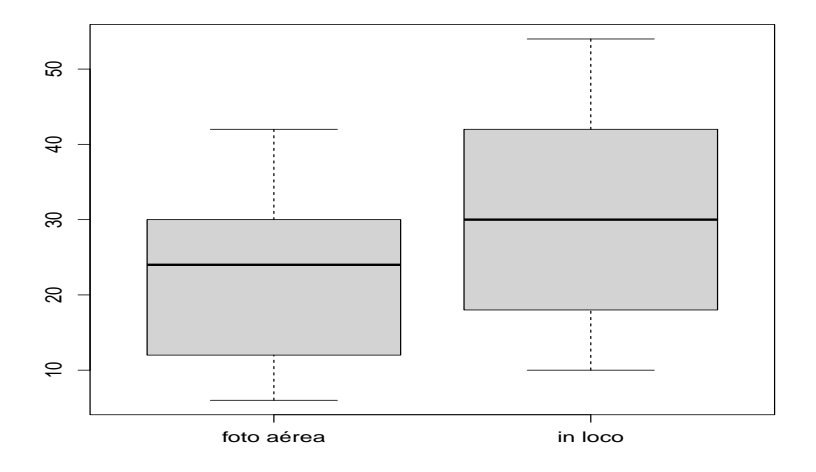

 $299$ メロトメ 倒 トメ ミトメ ミト 重

## QQ plot das variáveis

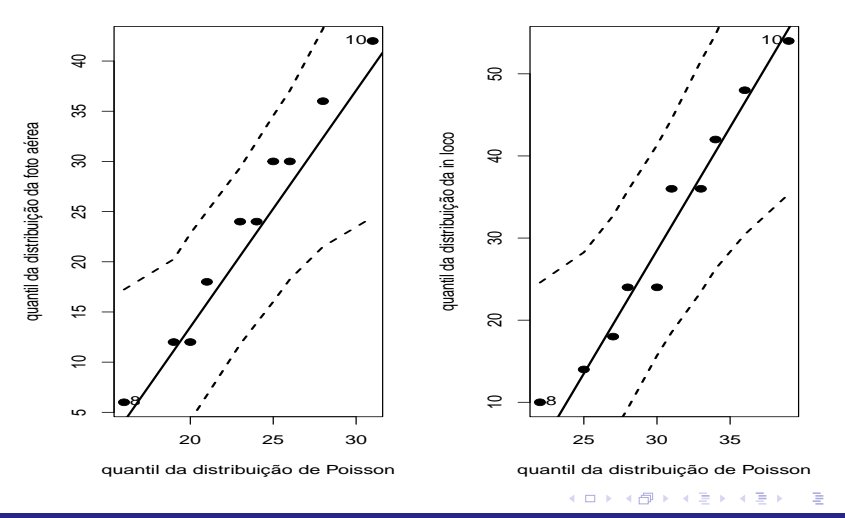

Introdução à estimadores razão e do tipo razão  $\sim$  54  $\,$  . The contract of the contract of the contract of the contract of the contract of the contract of the contract of the contract of the contract of the contract of

#### Comentários

- As duas variáveis são positiva e significantemente correlacionadas.
- Se fosse utilizar a modelagem clássica (distribuição dos dados) por se tratar de contagem, pensar-se-ia em considerar a distribuição de [Poisson.](https://www.ime.unicamp.br/~cnaber/aula_MDC_MLG_1S_2016.pdf) Contudo, há indícios de superdispersão (média  $\lt$ variância). Com efeito, apesar de todos os pontos estarem dentro das bandas de confiança dos QQplots, um teste para presença de superdispersão [\(link,](https://www.amazon.com/Analysis-Regression-Multilevel-Hierarchical-Models/dp/052168689X/ref=sr_1_fkmr1_1?dchild=1&keywords=Gelman+and+Hill+%282007%29&qid=1634656482&sr=8-1-fkmr1) pag. 115), acusou sua presença (estatística (p-valor)) para ambas as variáveis: 64,85 ( $<$ 0,0001) (foto aérea) e 64,85 ( $<$ 0,0001) (in loco).
- $\blacksquare$  Por outro lado, apesar de se basear em resultados assintóticos, a presente abordagem (modelagem probabilística), prescinde de suposições sobre a distribuição dos dados. メロトメ 伊 トメ ミトメ ミト

#### **Estimativas**

#### **Temos os seguintes resultados:**

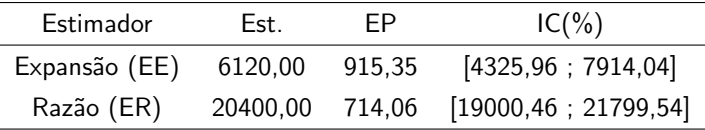

$$
\blacksquare \text{ EPA} = \frac{\widehat{\mathcal{V}}_{A_2}(\widehat{\tau}_R)}{\widehat{\mathcal{V}}_{A_2}(\widehat{\tau})} = 0,610.
$$

- Temos claras diferenças entre os dois conjuntos de estimativas (pontual e intervalar). Com relação ao EPA, o ER apresenta grande vantagem em relação ao EE.
- Mesmo em se comparando o EQM, o vício do ER (pag. 20 destes slides) é pequeno, de modo que  $\frac{\widehat{EQM}_{A_2}(\widehat{\tau}_R)}{\widehat{EGM}_{A_2}(\widehat{\tau}_R)}$  $\frac{\mathcal{L}(\mathcal{M}_{A_2}(\hat{\tau})}{\widehat{EQM}_{A_2}(\hat{\tau})}=0,610.$

#### <span id="page-56-0"></span>Comparação entre as estimativas

- Usando modelos de regressão apropriados (veja também a pag. 45 destes slides), temos que a relação entre as duas variáveis parecer ser "adequadamente" representável por uma reta passando pela origem (modelo de regressão normais lineares homocedásticos).
- Além disso, segundo critérios de superioridade do estimador razão em relação ao estimador usual (expansão) (pag. 27 destes slides) temos que  $\frac{2\widetilde{\rho}[x,y]CV[y]}{\widetilde{CV}[x]} = 1,926 > 1.$

イロト イ母 トイヨ トイヨト